# **Lista de Elementos HTML5**

#### [EN ESTE ARTÍCULO](https://developer.mozilla.org/es/docs/HTML/HTML5/HTML5_lista_elementos#toc)

Todos los **elementos del estandar HTML5** están listados aquí, descritos por su etiqueta de apertura y agrupados por su función. Contrariamente al [indice de elementos HTML](https://developer.mozilla.org/en-US/docs/HTML/Element) el cual lista todas las posibles etiquetas, estandar, no-estandar, válidas, obsoletas o aquellas en desuso, esta lista solamente los elementos válidos de HTML5. Solamente aquellos elementos listados aquí son los que deberían ser usados en nuevos sitios Web.

El simbolo  $\overline{5}$  indica que el elemento fue añadido en HTML5. Nótese que otros elementos listados aqui pueden haber sido modificados o extendido en su significado por la especificación HTML5.

#### **Elemento raíz**

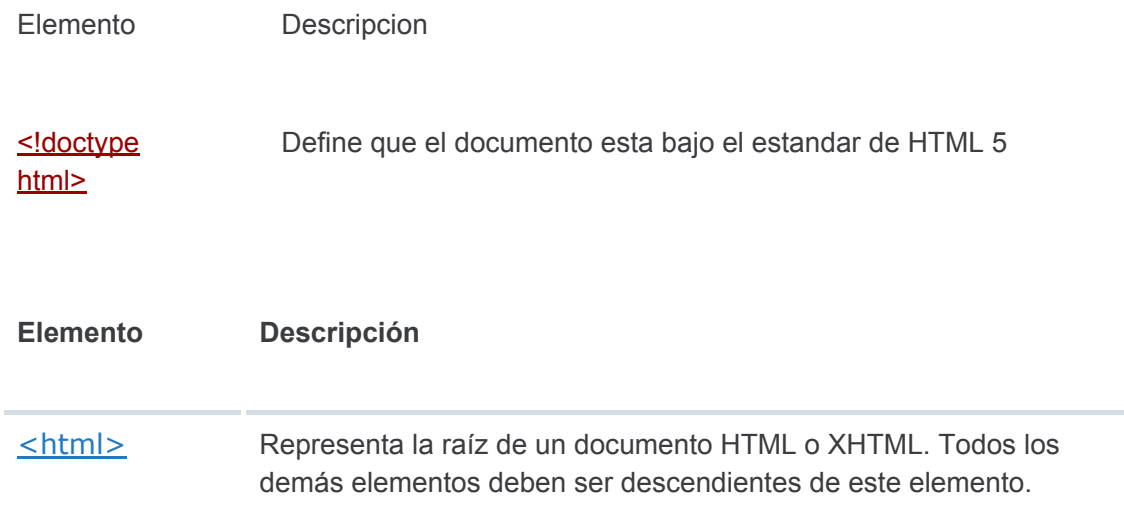

#### **Metadatos del documento**

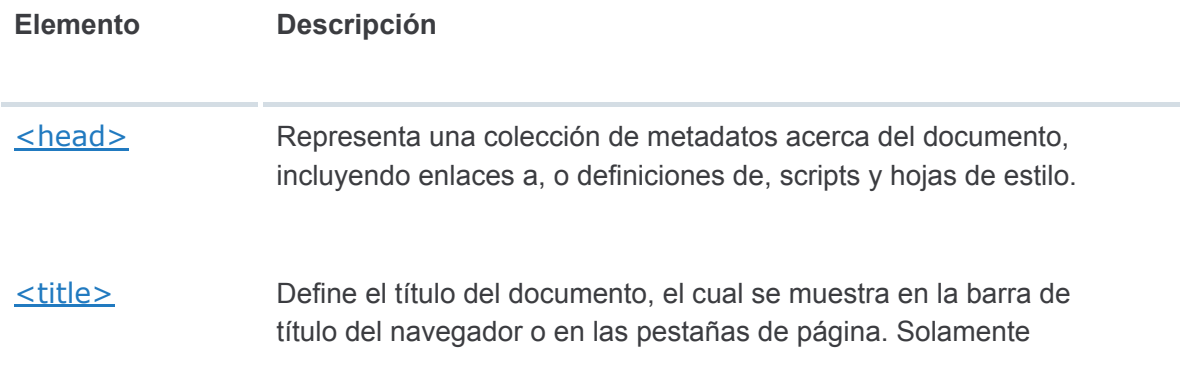

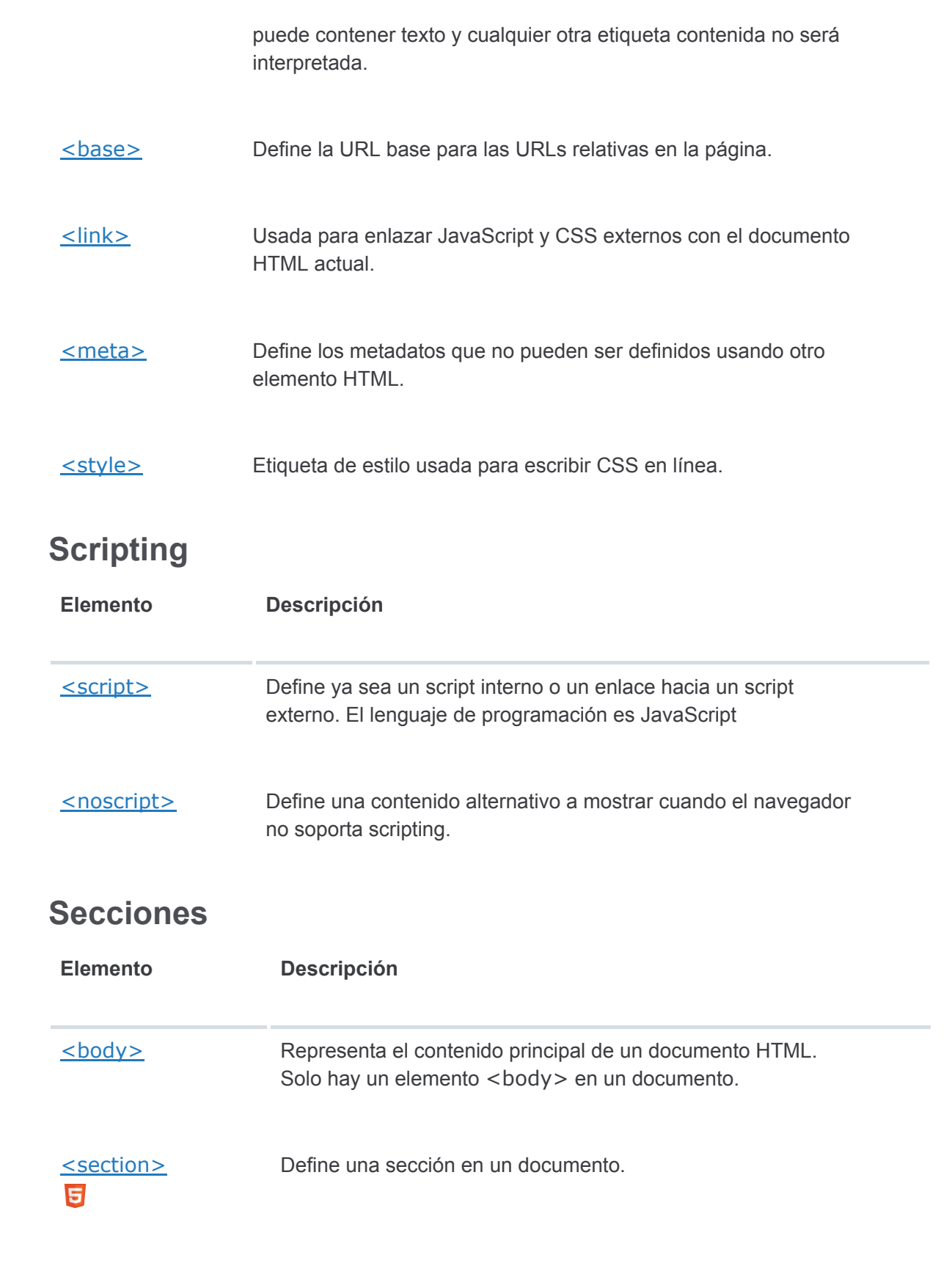

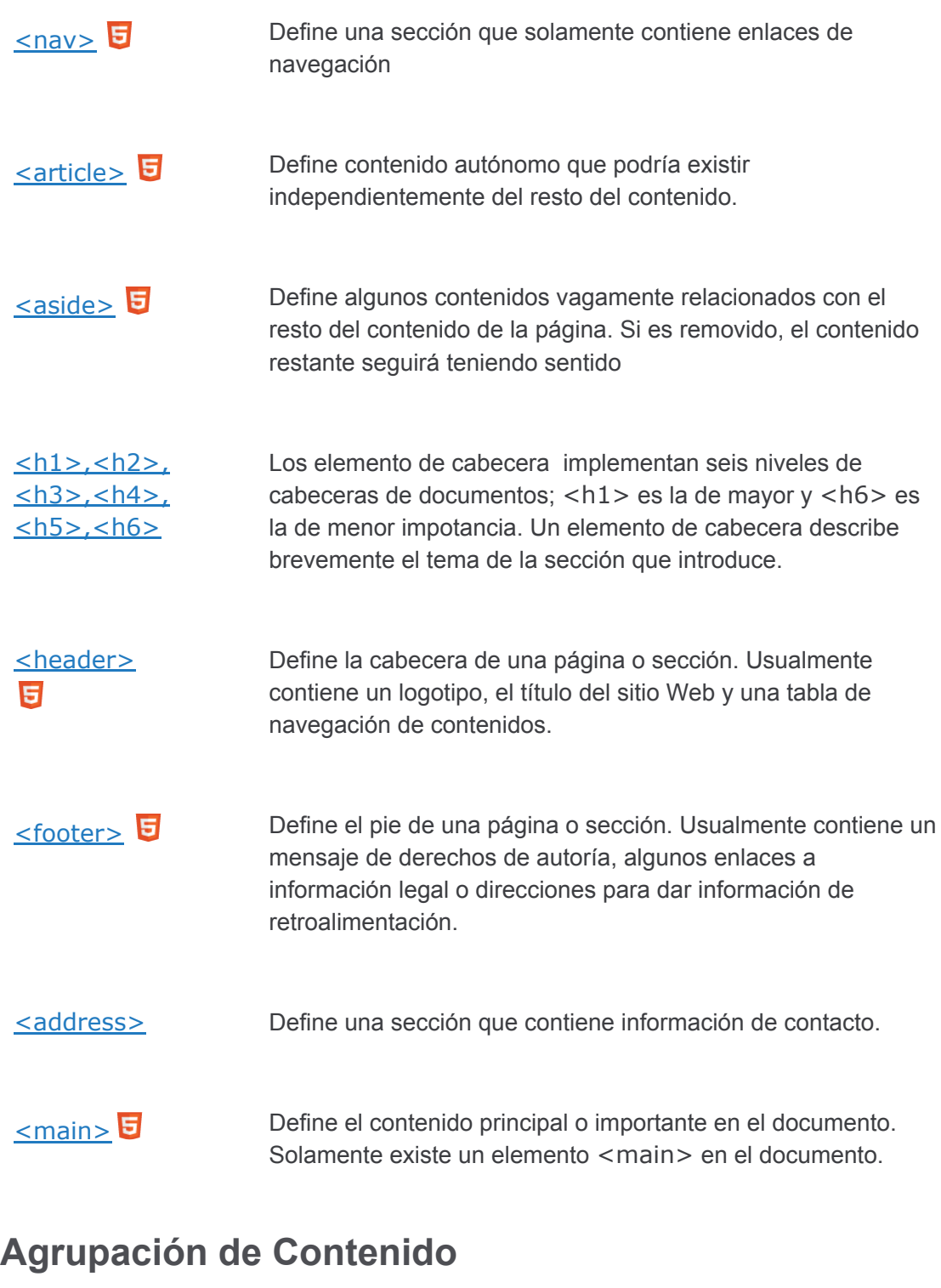

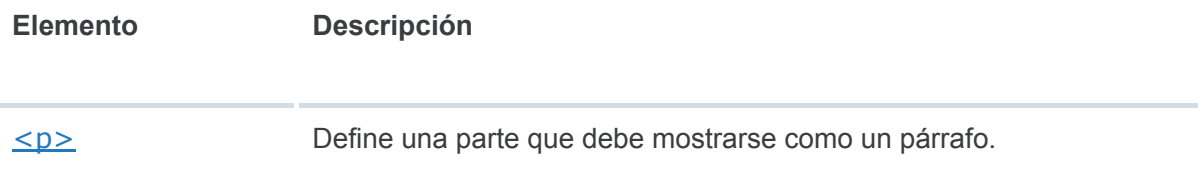

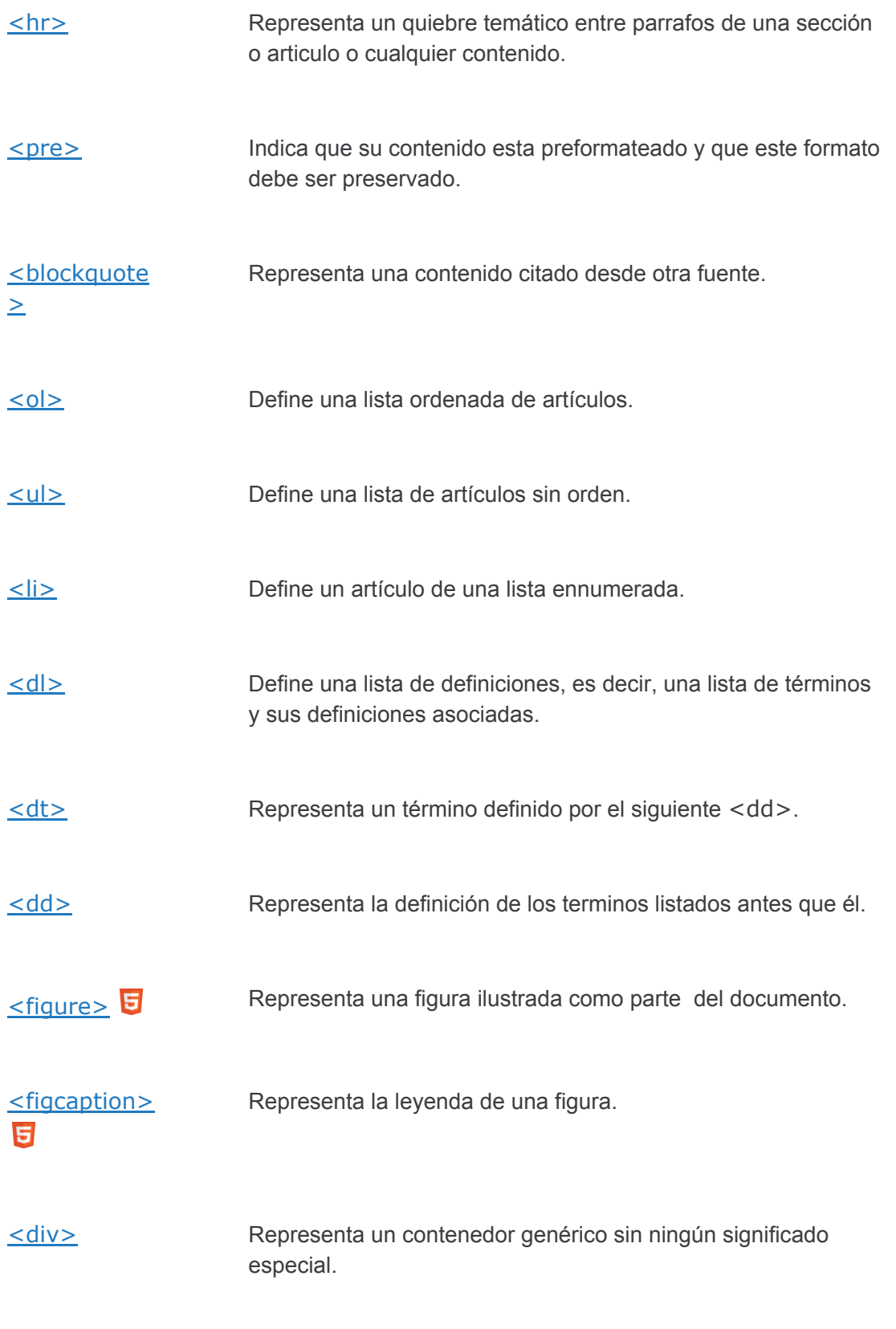

## **Semántica a nivel de Texto**

**Elemento Descripción**

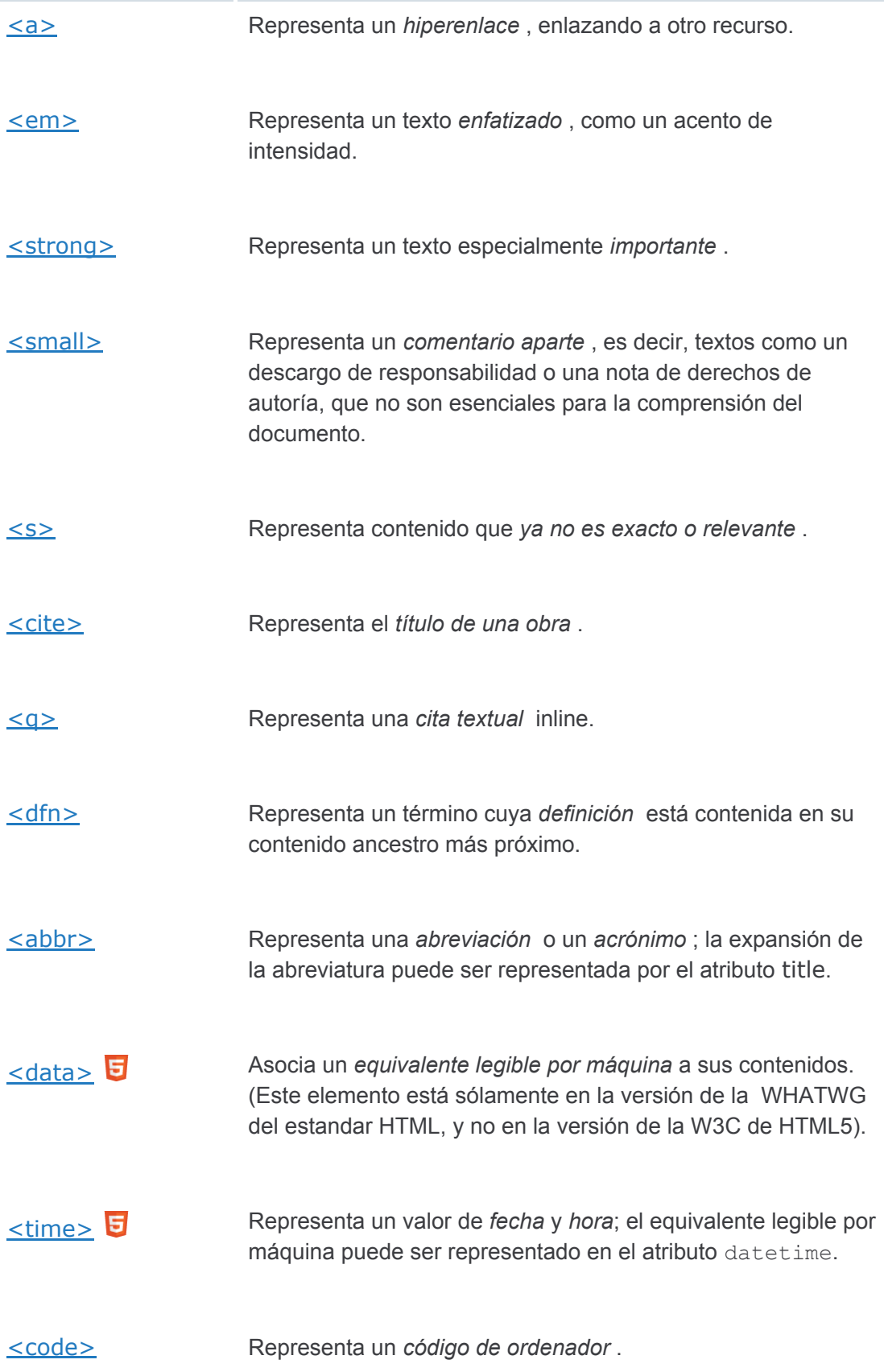

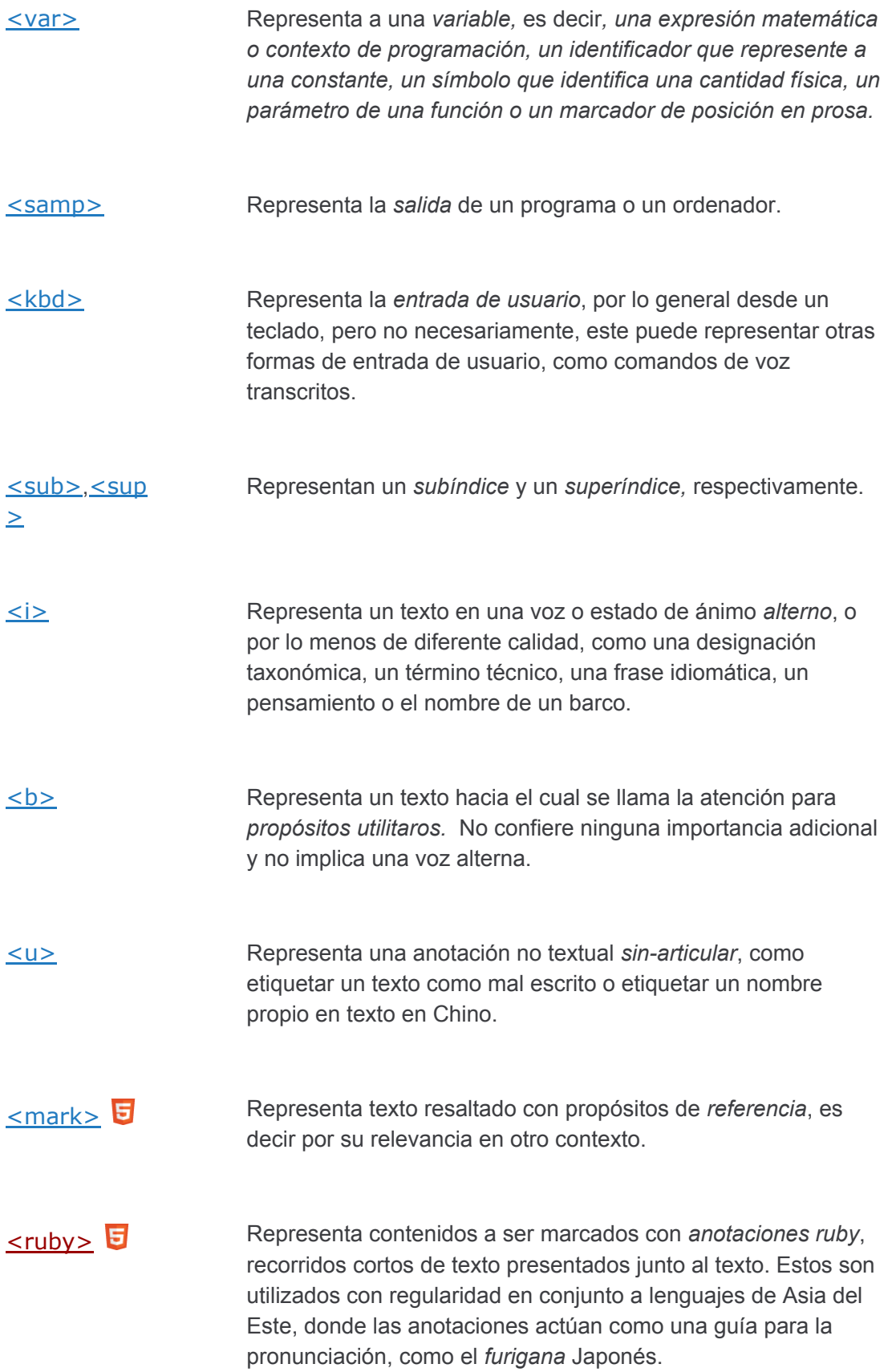

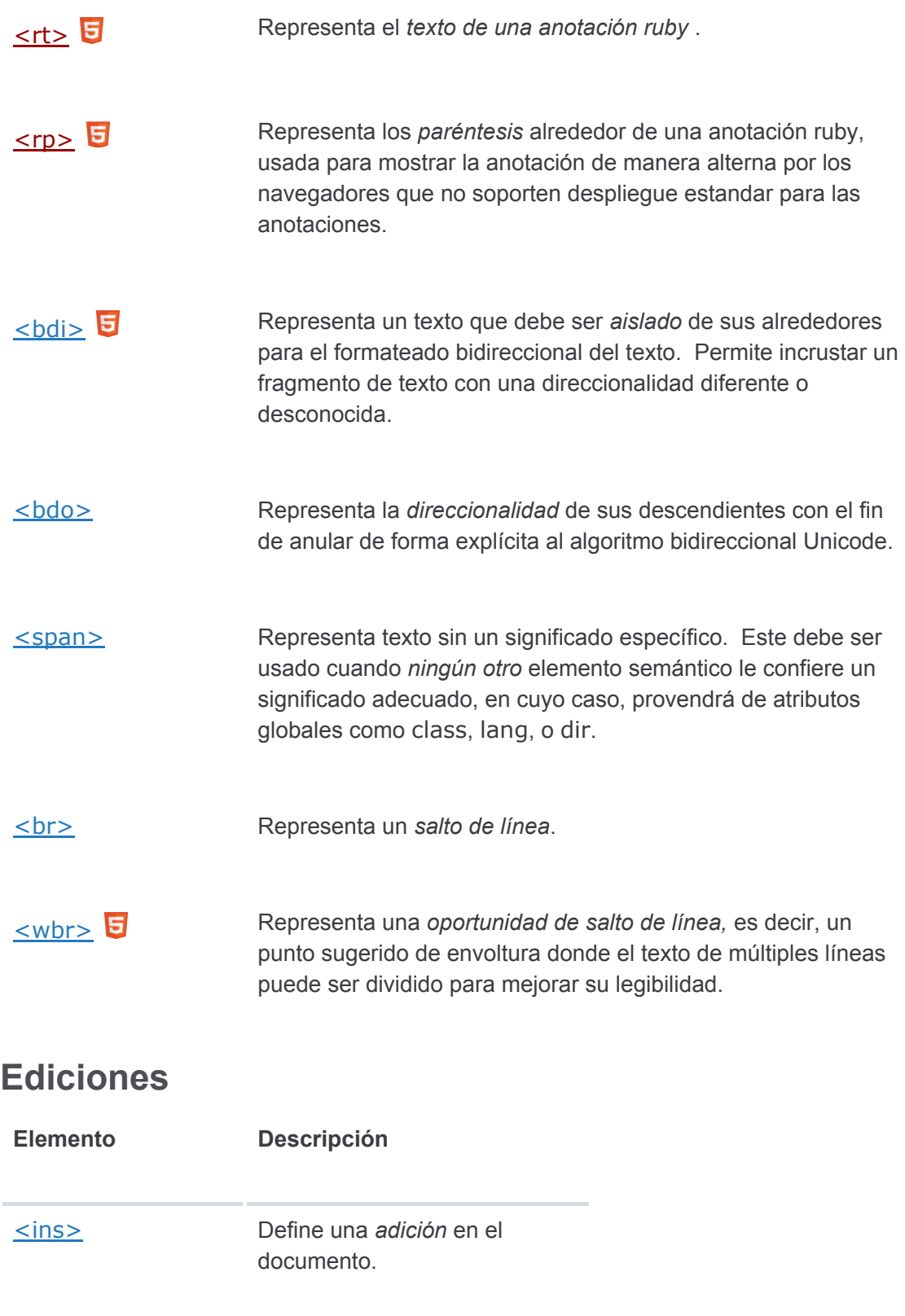

[<del>](https://developer.mozilla.org/es/docs/Web/HTML/Elemento/del) Define una *remoción* del

documento.

## **Contenido incrustado**

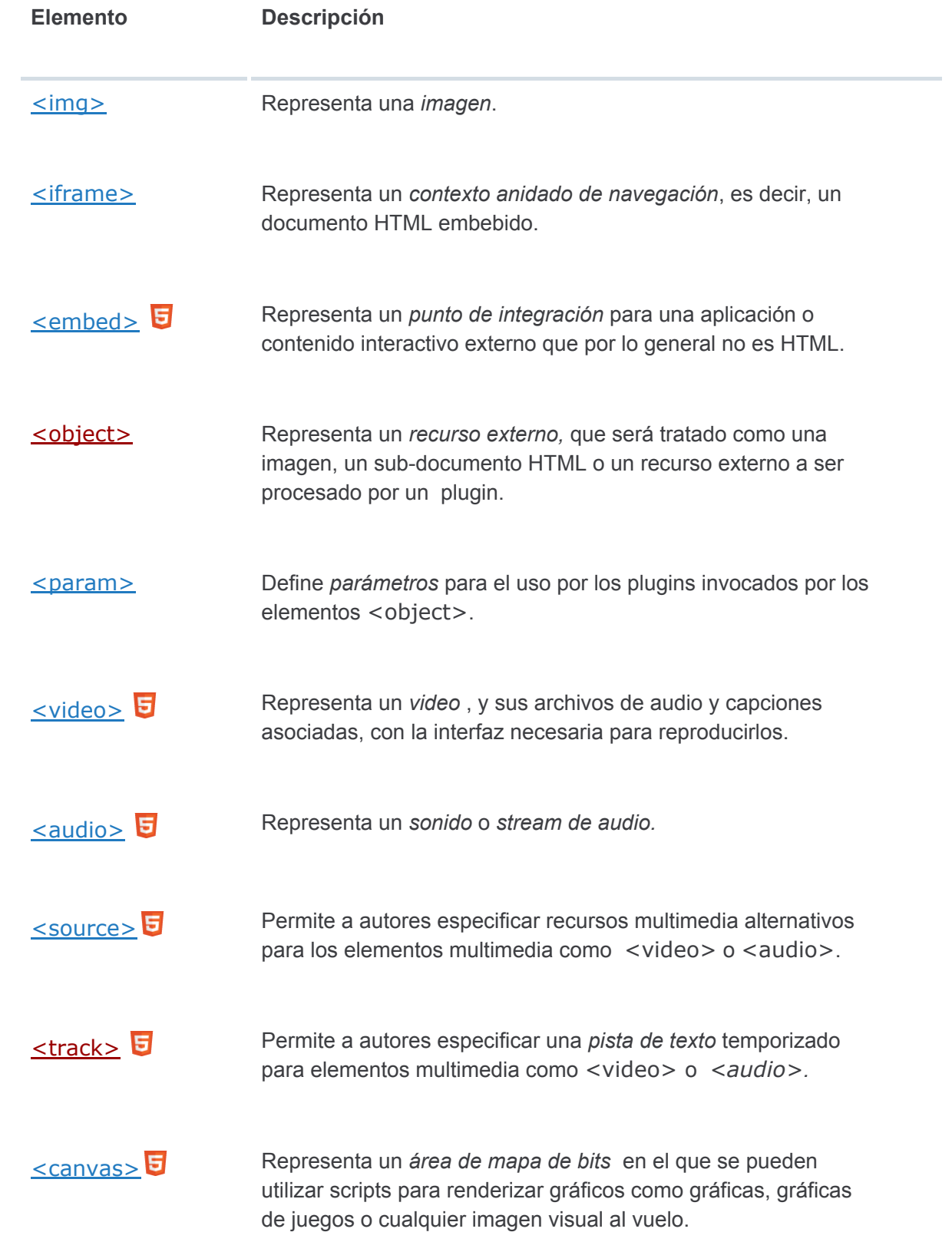

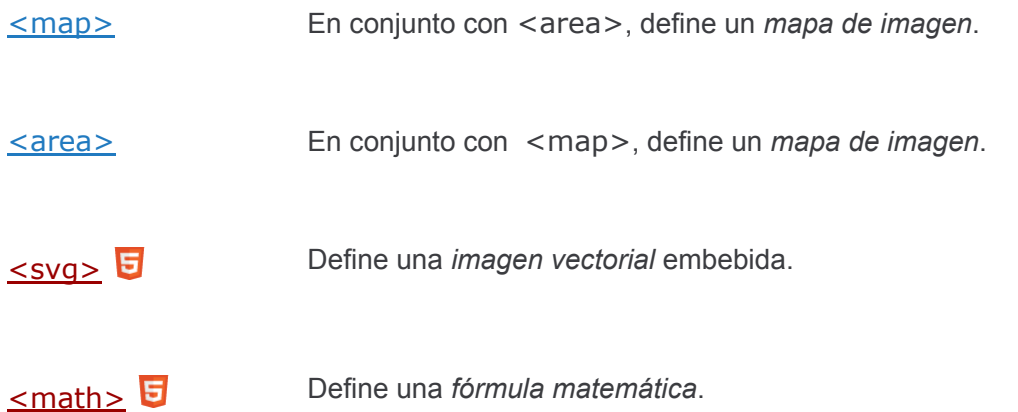

#### **Datos tabulares**

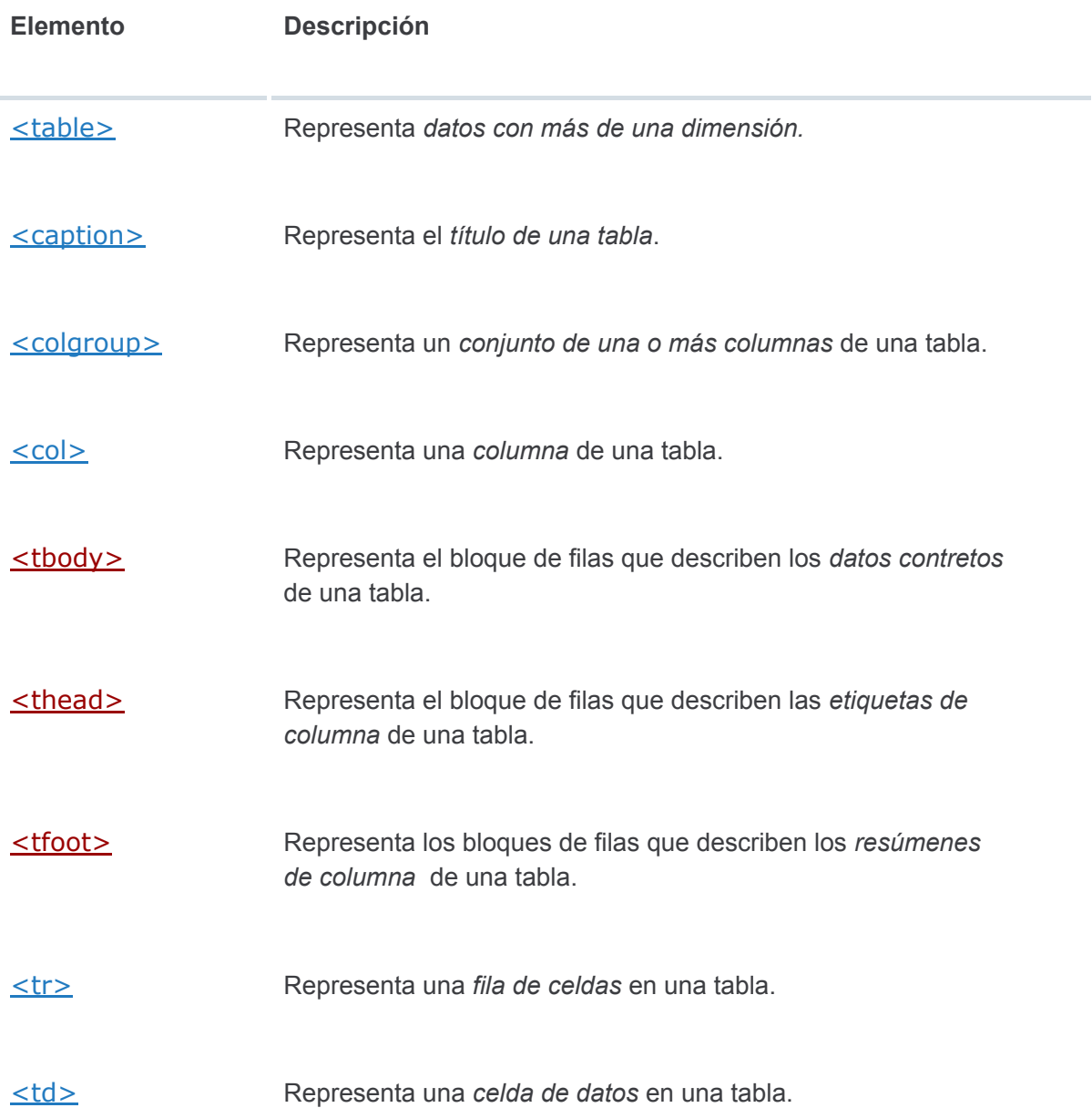

[<th>](https://developer.mozilla.org/es/docs/Web/HTML/Elemento/th) Representa una *celda encabezado* en una tabla.

# **Formularios**

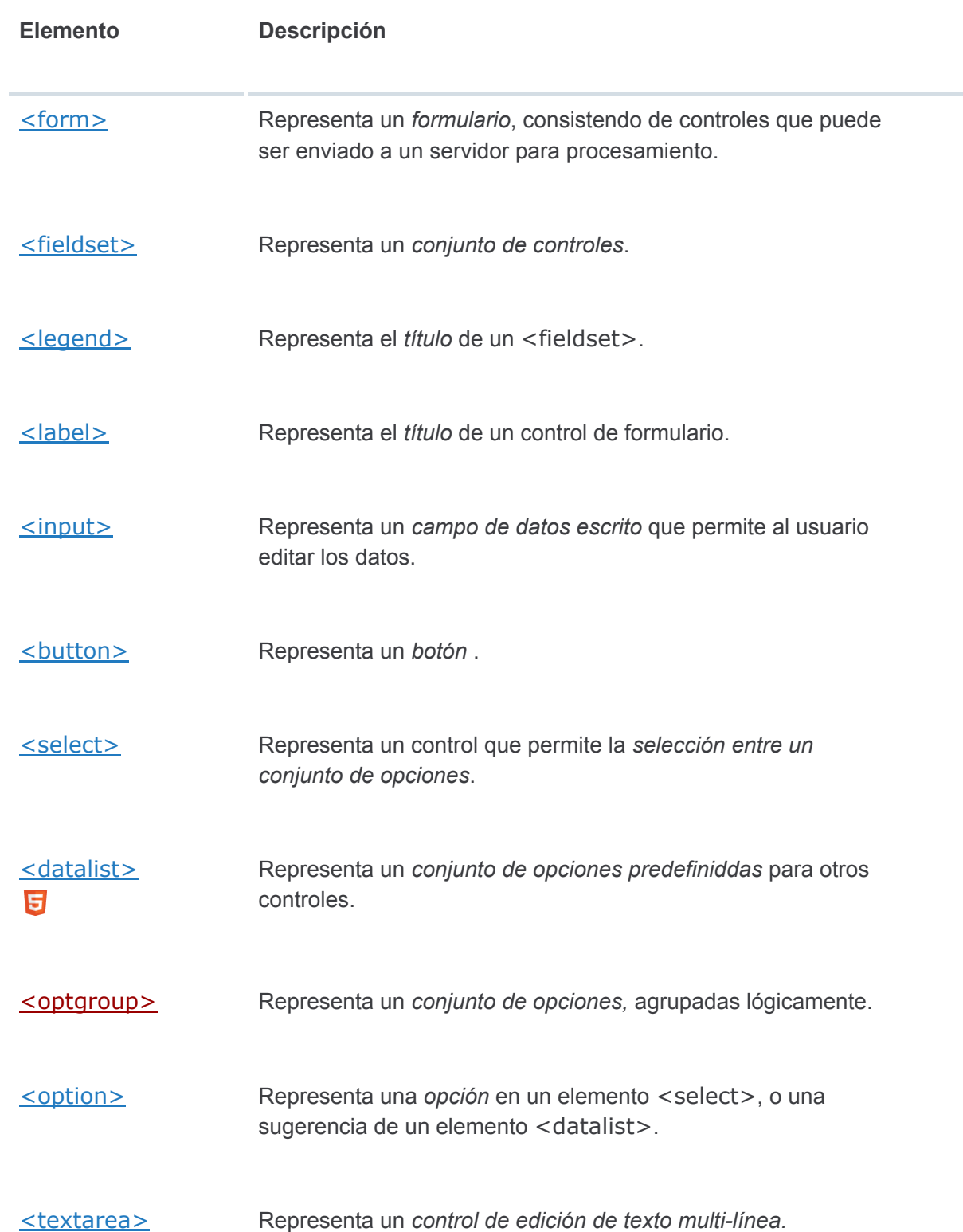

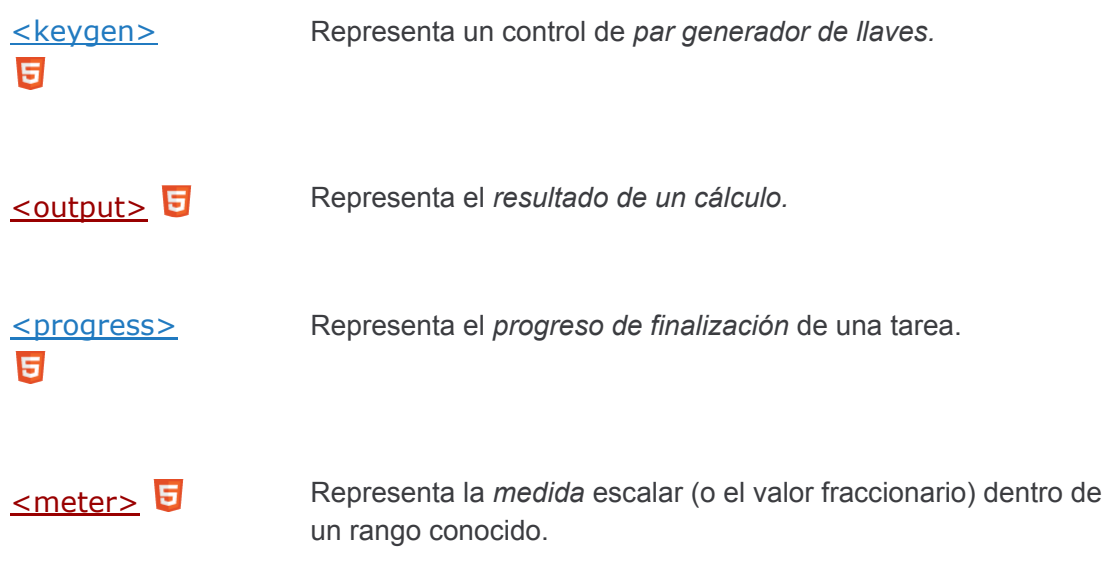

## **Elementos interactivos**

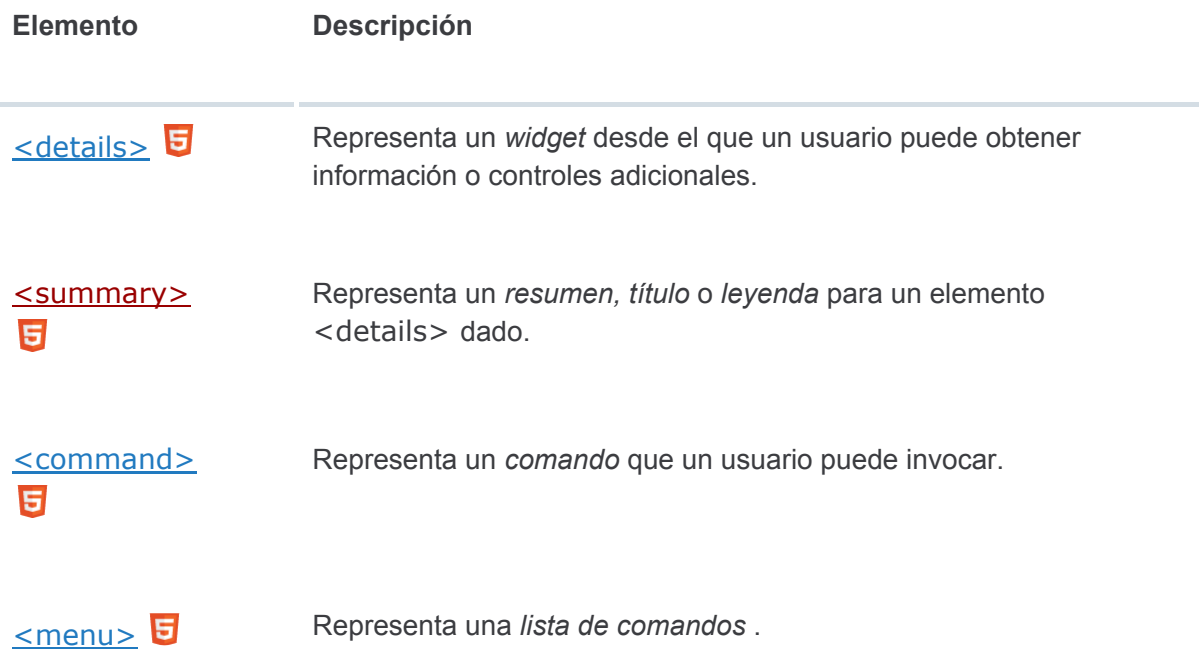